# Internetinių GIS interaktyvumo didinimo būdai

## Viktoras PALIULIONIS (MII)

el. paštas: vikpal@ktl.mii.lt

Reziumė. Darbe apžvelgtos technologijos, skirtos interaktyvių internete veikiančių GIS kūrimui. Išnagrinėta AJAX internetinių programų kūrimo paradigma, leidžianti pasiekti aukštesnį internetinių programų interaktyvumo lyg i. Apžvelgti tipiniai AJAX projektavimo šablonai, kuriuos galima panaudoti, kuriant internete veikiančias GIS. Pateikta AJAX grindžiama internetinės GIS architektūra.

 $Raktiniai žodžiai: geografinės informacijos sistemos, internetinės GIS, AJAX, GIS architektūra.$ 

# **Ivadas**

Šiuo metu internetinės GIS yra viena iš sparčiausiai besivystančių IT sričių. Internetinės GIS naudojamos geoduomenų bei su geografine padėtimi susijusios informacijos skelbimui internete, kelionių maršrutų planavimui, transporto stebėjimui.

Naudojant internete veikiančią GIS, vartotojui nereikia instaliuoti brangiai kainuojančios programinės įrangos ir geoduomenų, jis visada gali dirbti su naujausia duomenų versija. Internetas palengvina bendrą geoduomenų naudojimą bei geoduomenų iš skirtingų šaltinių integravimą.

Tačiau internetinių GIS galimybės dar gana ribotos lyginant su įprastomis stacionariuose kompiuteriuose veikiančiomis GIS. Internetinės GIS paprastai neturi arba turi labai ribotas geoduomenų redagavimo, jų analizės funkcijas. Viena iš problemų yra interaktyvios grafinės vartojo sąsajos sukūrimas. Internetinėse GIS ne visada pavyksta pasiekti aukštą interaktyvumo lygį. Internetinių GIS klientas paprastai yra interneto naršyklė, kuri labiau tinka darbui su hipernuorodas turinčiais HTML dokumentais, o ne su skaitmeniniais žemėlapiais.

Šiame darbe apžvelgtos technologijos, skirtos interaktyvių internete veikiančių GIS kūrimui. Išnagrinėta AJAX internetinių programų kūrimo paradigma, leidžianti pasiekti aukštesnį internetinių programų interaktyvumo lygį. Apžvelgti tipiniai AJAX projektavimo šablonai, kuriuos galima panaudoti, kuriant internete veikiančias GIS. Pateikta AJAX grindžiama internetinės GIS architektūra.

# <mark>Interaktyvių internetinių GIS kūrimo būdai</mark>

Pagal tai, kur atliekamos GIS operacijos (serveryje ar kliento programoje), esamas internetines GIS galima suskirstyti į dvi kategorijas: vienose pagrindinės GIS operacijos atliekamos serveryje, kitose – žemėlapių vaizdavimo ir kitos funkcijos atliekamos kliento pusėje, o į serverį kreipiamasi tik atliekant duomenų užklausas.

Pirmuoju atveju turime klasikinį internetinių programų kūrimo modelį, kuriame klientas (interneto naršyklė) siunčia į serverį HTTP užklausą, serveris ją apdoroja 180 *V. Paliulionis*

ir grąžina naują HTML puslapį. Pagal šį modelį sukurtų GIS darbo su žemėlapiais operacijos (pvz., didinimas, stūmimas) atliekamos serveryje, o dinamiškai sugeneruotas žemėlapis įtraukiamas į HTML puslapį kaip statinis piešinukas. Esant ribotam duomenų perdavimo greičiui su šiomis GIS nėra patogu dirbti. Be to, labai apkraunamas serveris, sudėtinga realizuoti grafinę vartotojo sąsają.

Antruoju atveju galima pasiekti aukštesnį internetinių GIS interaktyvumo lygį. Šiam tikslui gali būti naudojamos technologijos Flash, Java, ActiveX ir AJAX. Kiekviena šių technologijų turi pranašumų ir trūkumų (žr. 1 lentelę). AJAX išsiskiria tuo, kad nereikalauja instaliuoti jokių papildomų programinės įrangos komponentų. Šiame darbe AJAX panaudojimą interaktyvių GIS kūrimui išnagrinėsime detaliau.

# $A JAX$  naudojimas internetinių GIS kūrimui

AJAX (arba Asinchroninis JavaScript ir XML programavimas) – tai šiuolaikinė internetinių programų kūrimo paradigma, kuri palaipsniui nurungia ankstesnius tinklalapių kūrimo metodus, naudojančius klasikinį modelį. Naudojant AJAX, HTML puslapis įkeliamas tik vieną kartą ir po to asinchroniškai modifikuojamas. AJAX programose plačiai naudojamas foninis duomenų talpinimas į tarpinę atmintį ir palaipsninis informacijos įkėlimas. Vartotojui nereikia laukti, kol puslapis bus pilnai pateiktas ekrane, jis

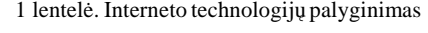

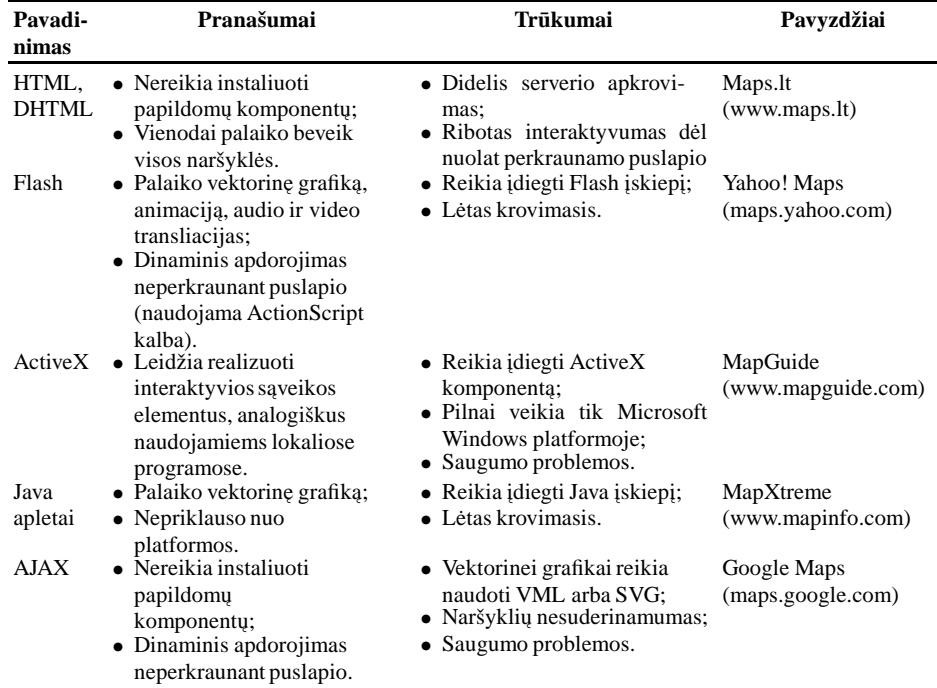

AJAX terminą 2005 metais pasiūlė Jesse James Garrett [2]. Tačiau AJAX nėra nauja technologija, tai – programavimo stilius. AJAX naudoja standartines interneto technologijas (HTML/DHTML, XML, DOM, JavaScript) maksimaliam programų interaktyvumui pasiekti. Asinchroniniam duomenų apsikeitimui su serveriu naudojamas XMLHttpRequest objektas ir XML, JSON (JavaScript Object Notation) [3] arba paprasto teksto formatas. Scenarijų programavimui naudojama JavaScript kalba.

Projektuojant internetinės GIS vartotojo sąsają, naudojančią AJAX, tikslinga pasinaudoti tipiniais projektavimo šablonais (angl. *design patterns*). Nemažai jų pasiūlyta knygoje [4] ir kitų autorių darbuose. AJAX projektavimo šablonams yra skirtas tinklalapis http://ajaxpatterns.org. Tipinis projektavimo šablonas nusakomas šablono pavadinimu, problemos aprašu, problemos sprendimo aprašu (aprašančiu klases ir objektus, ryšius tarp jų, bendradarbiavimą ir kt.) ir šablono naudojimo galimų rezultatų aprašu [5]. Galima išskirti šias tipinių projektavimo šablonų kategorijas [4]:

- · Bendri technologiniai šablonai aprašo AJAX programų architektūrą, puslapių struktūrą, nutolusius kreipinius į serverį ir kitus bendrus AJAX programų dalykus.
- · Programavimo šablonai aprašo Pasaulinio tinklo paslaugų realizavimą, sąveikos tarp naršyklės ir serverio realizavimą, našumo optimizavimą ir pan.
- *Funkcionalumo ir panaudojamumo* šablonai aprašo interaktyvios vartotojo sąsajos elementų realizavimą.
- Kūrimo praktikos šablonai susiję su AJAX programų derinimu ir testavimu.

Išskirsime kai kuriuos tipinius projektavimo šablonus, kuriuos galima pritaikyti kuriant internetines GIS:

- *Virtualus darbalaukis*. Šio šablono tikslas sudaryti vartotojui įspūdį, kad jis dirba su visais duomenimis (pavyzdžiui, stumia žemėlapį ekrane), tačiau, iš tikrųjų, reikiami duomenų fragmentai siunčiami pagal poreikį.
- Spruklys (angl. Sprite). Šis šablonas aprašo nedidelių, panašių į piktogramas, aktyvių turinio elementų realizavimą. Aktyvūs taškiniai objektai žemėlapyje vaizduojami kaip sprukliai. Užvedus pelės žymeklį ant aktyvaus objekto, pateikiamas trumpas tekstas. Paspaudus pelės klavišą, pateikiama informaciją apie objektą. Taip pat žemėlapyje galima vaizduoti judančius objektus. Sprukliai realizuojami kaip HTML kalbos DIV elementai.
- *Šliaužiklis* (angl. *Slider*). Šis šablonas aprašo interaktyvios sasajos elementą, kuris vartotojui pasirinkant reikšmę iš intervalo, automatiškai siunčia duomenis apdorojimui į serverį. Naudojant šliaužiklį, realizuojamas žemėlapio mastelio keitimas.
- Iškylantis langas. Tai grafinės sąsajos langas, atsirandantis priekiniame plane. Jis gali būti dalinai peršviečiamas. Iškylantis langas naudojamas informacijai apie objektą žemėlapyje pateikti.
- *Nuvilkimas* (angl. *Drag-And-Drop*). Šis šablonas aprašo objekto žemėlapyje perkėlimo su pele realizavimą.
- *Periodiniai atnaujinimai*. Naršyklė periodiškai gali kreiptis į serverį. Ši galimybė naudojama, stebint žemėlapyje dinaminės informacijos pokyčius (pavyzdžiui, judančius objektus).

#### 182 *V. Paliulionis*

- *Skaidymas* (angl. *Tiling*). Efektyvesniam darbui dideli vaizdai suskaidomi i mažesnius vienodo dydžio stačiakampius. Tai viena iš svarbiausių žemėlapių vaizdavimo spartinimo priemonių. Siunčiama tik naršyklėje matoma žemėlapio dalis.
- *Naršyklės tarpinė atmintis* (angl. *Browser-Side Cache*). HTTP užklausų serveriui rezultatai išsaugomi lokaliame kompiuteryje. Tarpinės atminties naudojimas taip pat paspartina žemėlapių vaizdavimą, nes nebereikia pakartotinai siųsti jau atsiųstų žemėlapio dalių.
- · Gyva paieška (angl. Live Search). Kai vartotojas rašo užklausos tekstą, įvesta užklausos dalis siunčiama į serverį ir vartotojui pateikiami galimi užklausos variantai (pavyzdžiui, ieškant gatvės ir įvedus kelias raides, vartotojui pateikiamas užklausą atitinkančių gatvių sąrašas). Tai pagreitina paiešką.

Kai kurie šių AJAX projektavimo šablonų aprašo Windows programoms įprastus grafinės vartotojo sąsajos elementus, tačiau jų realizavimas interneto naršyklės aplinkoje turi savų ypatumų.

### **Internetinės GIS architektūra**

1 pav. pateikta eksperimentinės sistemos "Akis-WS", grindžiamos AJAX modeliu, architektūra. Pagal šią architektūrą galima kurti dalykines GIS programas, naudojant JavaScript programinį interfeisą (Akis-WS API) ir GIS tinklo paslaugų serverį.

Akis-WS API realizuoja pagrindines interaktyvaus darbo su žemėlapiais funkcijas (žemėlapio vaizdavimas, mastelio keitimas, stūmimas), grafinės vartotojo sasajos elementus (šliaužiklis žemėlapio masteliui keisti, iškylantys langai informacijai pateikti ir kt.). Taip pat AKIS-WS API priemonėmis vaizduojami aktyvūs objektai baziniame žemėlapyje, periodiškai atnaujinami duomenys, realizuojama sąsaja su GIS paslaugų serveriu ir kt.

Akis-WS serveris realizuoja bazines GIS paslaugas: maršrutų paiešką (RoutingService), objektų paiešką (SearchingService), geokodavimą (GeocodingService), žemėlapių pateiktį (MappingService). Šios paslaugos detaliau aprašytos darbe [6]. S asaja su GIS paslaugomis buvo adaptuota AJAX modeliui. Šios paslaugos pasiekiamos naudojant HTTP GET užklausas, o rezultatas pateikiamas XML arba JSON formatu.

Akis-WS GIS duomenų bazėje saugomi vektoriniai žemėlapių duomenys, skirti žemėlapių pateikimui, kelių tinklo duomenys ir adresų duomenys. Siekiant optimizuoti žemėlapių vaizdavimą interneto naršyklėje, naudojami tik fiksuoti mastelio lygiai, o kiekvienam lygiui žemėlapiai virtualiai suskaidomi į fiksuoto dydžio (256 × 256 taškelių) piešinukus. HTTP užklausoje nurodomas mastelio lygis (z), eilutės ir stulpelio numeriai (x ir y), pavyzdžiui:

http://LocalHost/AkisWS/GetTile?z=5&x=123&y=432

Pagal užklausą serveris sugeneruoja žemėlapį PNG formatu ir failą išsaugo tarpinėje atmintyje. Kitą kartą, kreipiantis į serverį su tais pačiais parametrais, žemėlapis iš naujo neformuojamas, o paimamas iš tarpinės atminties. Be to, interneto naršyklės turi savo tarpinę atmintį, kurioje saugomi HTTP užklausų rezultatai. Tai žymiai pagreitina žemėlapių vaizdavimą, nes sumažiną kreipinių į serverį skaičių.

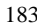

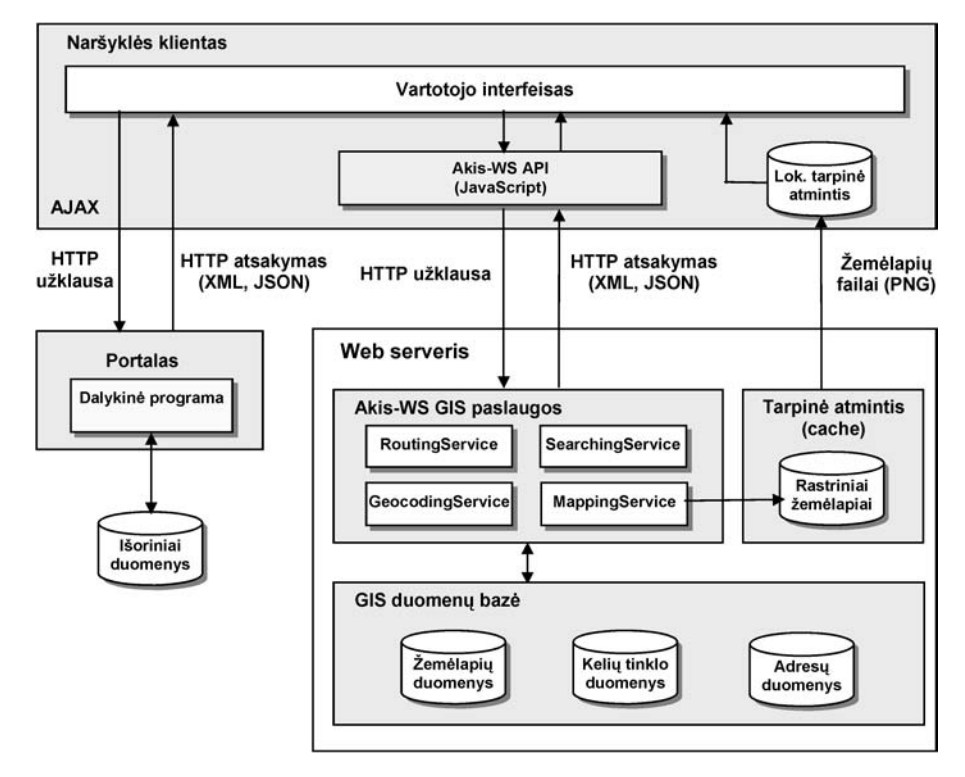

1 pav. Internetinės GIS architektūra.

Dalis žemėlapio failų imama iš lokalios tarpinės atminties, o siunčiama tik trūkstama dalis. Vartotojui susidaro įspūdis, kad žemėlapis yra vientisas ir jis gali lengvai šiuo žemėlapiu manipuliuoti.

### **Išvados**

AJAX internetinių programų kūrimo modelis leidžia padidinti internetinių GIS interaktyvumą ir funkcionalumą, naudojant tik standartines interneto technologijas. Šis būdas nereikalauja diegti interneto naršyklių įskiepių ar kitokios papildomos programinės įrangos, o AJAX grindžiamos vartotojo sąsajos interaktyvumas yra labai artimas lokaliose Windows programose veikiančių įprastų GIS interaktyvumui. Projektuojant ir kuriant interaktyvias GIS internetui, tikslinga naudotis tipiniais AJAX projektavimo šablonais.

Tačiau naudojant AJAX internetinėse GIS programose tenka susidurti ir su kai kuriomis problemomis, susijusiomis su ribotomis vektorinės grafikos galimybėmis, skirtingų interneto naršyklių suderinamumu, saugumo klausimais.

Straipsnyje pateikta internetinės GIS architektūra, kurioje dalykinės GIS programos naudoja AJAX grindžiamą programinį interfeisą, realizuojantį tiek interaktyvios vartotojo sąsajos elementus, tiek sąsają su GIS paslaugų serveriu.

#### 184 *V. Paliulionis*

## Literatūra

- 1. A. Sayar, M.E. Pierce, G.C. Fox, Integrating AJAX Approach into GIS Visualization Web Services, *Proc. of the Advanced International Conference on Telecomunications and International Conference on Internet and Web Applications*, IEEE Computer Society (2006).
- 2. J.J. Garrett, *Ajax: a New Approach to Web Applications*(2005),
- http://www.adaptivepath.com/publications/essays/archives/000385.php. 3. *Introducing JSON*, http://www.json.org.
- 4. M. Mahemoff, *Ajax Design Patterns*, Sebastopol, CA: O'Reilly Media, Inc. (2006).
- 5. R. Helm Gamma, R. Johnson, J. Vlissides, *Design Patterns. Elements of Reusable Object-Oriented Software*, Addison Wesley (1995).
- 6. V. Paliulionis, Paslaugomis grindžiama geografinės informacijos sistemų architektūra, Informacinės t*echnologijos 2006*, 2, Konferencijos pranešimų medžiaga, Kauno technologijos universitetas, Kaunas, Technologija (2006), pp. 602–606.

#### **SUMMARY**

#### *V. Paliulionis. Ways to Improve Interactivity of Internet GIS*

The essential feature of Internet GIS is the interactivity between the users and the spatial data. Interactive GIS can offer interactive maps rather than static map images on the Web. Users can work with the maps interactively by performing conventional GIS functions such as zoom, pan, search, etc. However, the interactivity of many Internet GIS is quite limited so far. In this paper, we propose to use AJAX to improve the interactivity of Internet GIS. AJAX design patterns that can be used to this aim are described in the paper. We present the architecture of the Internet GIS with AJAX-based user interface and integration with GIS web services.

*Keywords:* GIS, Internet GIS, Ajax, GIS architecture.